# **How to run WANNIER90 directly from SIESTA**

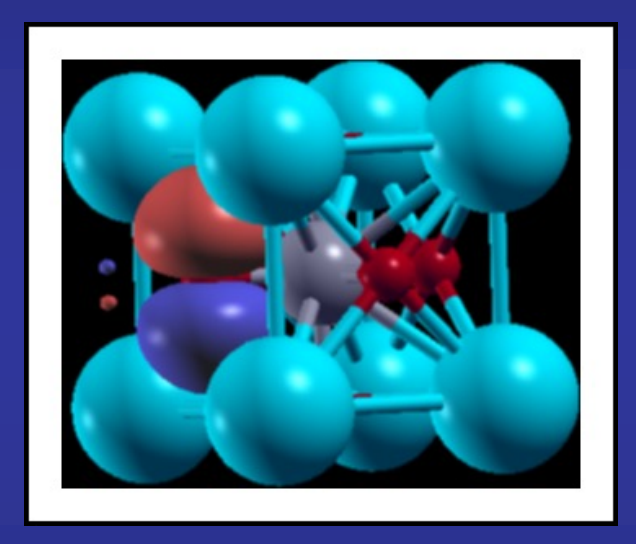

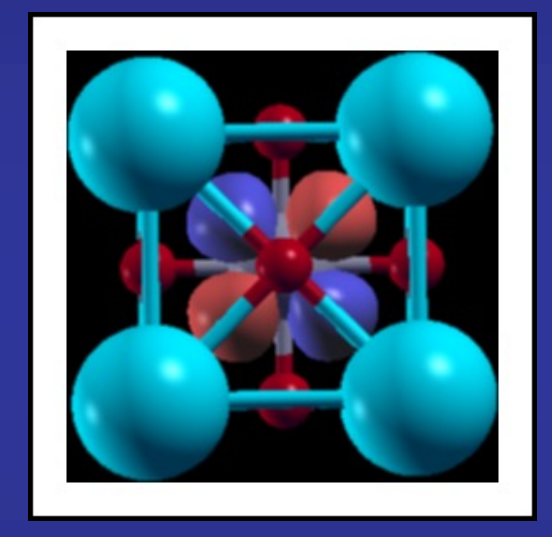

# **Javier Junquera**

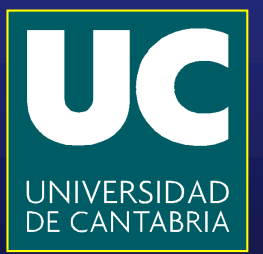

## **Important bibliography:**

### **For a review on Maximally Localized Wannier functions:**

#### REVIEWS OF MODERN PHYSICS, VOLUME 84, OCTOBER-DECEMBER 2012

#### **Maximally localized Wannier functions: Theory and applications**

#### Nicola Marzari

Theory and Simulation of Materials (THEOS), École Polytechnique Fédérale de Lausanne, Station 12, 1015 Lausanne, Switzerland

#### Arash A. Mostofi

Departments of Materials and Physics, and the Thomas Young Centre for Theory and Simulation of Materials, Imperial College London, London SW7 2AZ, United Kingdom

#### Jonathan R. Yates

Department of Materials, University of Oxford, Parks Road, Oxford OX1 3PH, **United Kingdom** 

#### Ivo Souza

Centro de Física de Materiales (CSIC) and DIPC, Universidad del País Vasco, 20018 San Sebastián, Spain and Ikerbasque Foundation, 48011 Bilbao, Spain

#### **David Vanderbilt**

Department of Physics and Astronomy, Rutgers University, Piscataway, New Jersey 08854-8019, USA

# **Important bibliography:**

**The user guide of the WANNIER90 code**

### wannier90: User Guide

Version 3.0

27th February 2019

**Freely available from: http://www.wannier.org**

## **WANNIER90 code directly called from SIESTA**

**WANNIER90 code (version 3.0.0) has been compiled in library mode and called directly from SIESTA**

**That means that we can run all the functionalities of WANNIER90 directly from SIESTA**

### **Advantages**

- **No need to prepare two different input files**
- **No need to run WANNIER90 in pre-processing mode**
- **We can use the basis set of SIESTA (numerical atomic orbitals) as the initial guess for the projections**
- **Wannierization of different manifolds can be done in the same run of SIESTA**
- **The unitary matrices connecting the Bloch and Wannier representations are available in SIESTA.**

**New functionalities can follow (initial guesses for order-N simulations)**

• **Interface with other codes will be much easier:**

**SCALE-UP (second-principles)**

**DMFTWDFT (DMFT code by Aldo Romero's group)**

## **WANNIER90 code directly called from SIESTA**

**Practical examples: Bulk SrTiO<sub>3</sub> in the cubic phase Graphene** 

# **After running SIESTA and compute the PDOS, we can analyze the character of the different bands**

**Which atoms contribute more to the bands at a particular energy window**

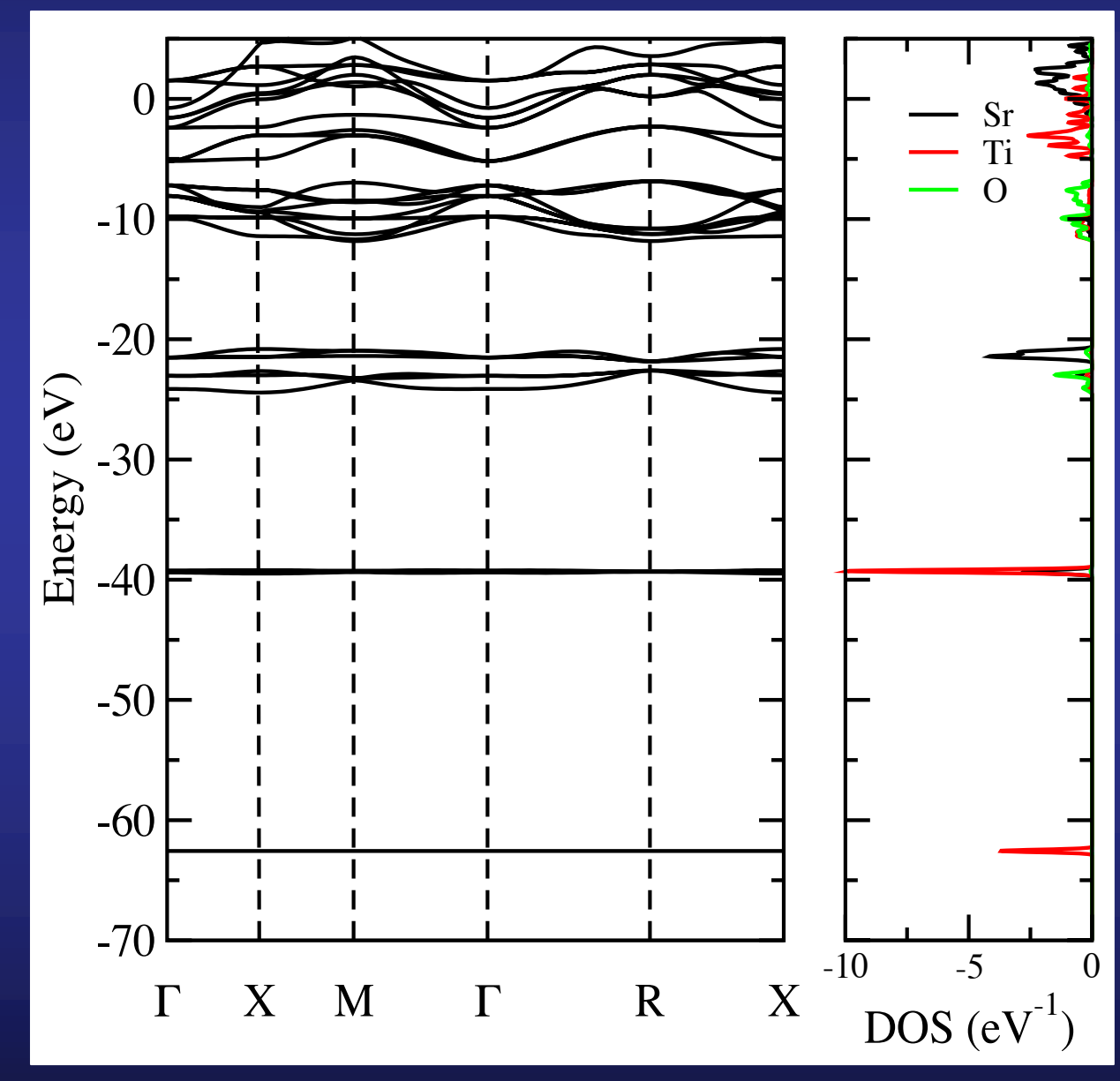

## **We can analyze the character of the different bands**

**Which atoms contribute more to the bands at a particular energy window Zoom around the top of the valence bands and bottom of conduction bands**

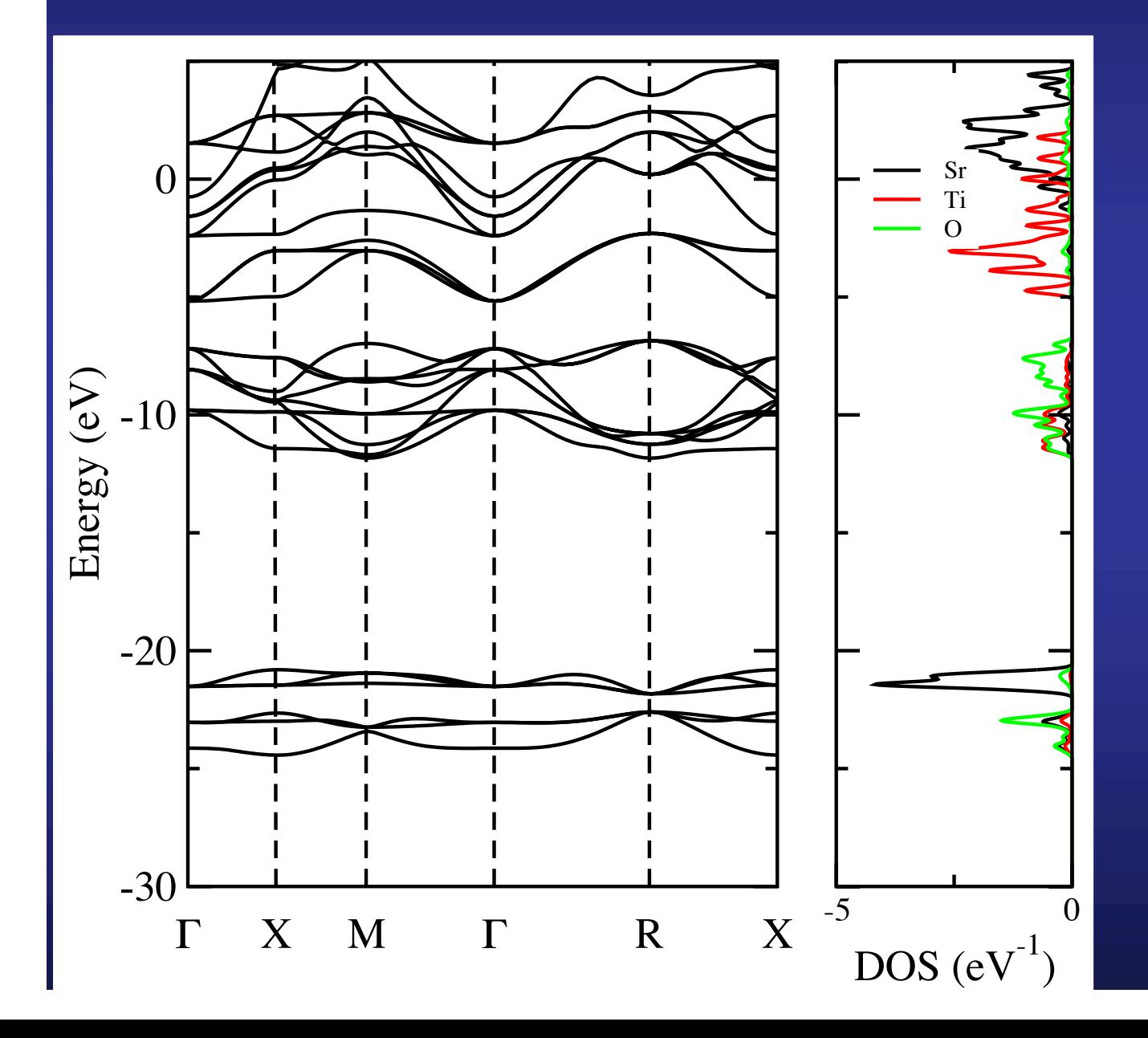

**Top of valence bands: mostly O 2***p* **character**

**We can project on particular atomic orbitals within an atom to further define the character.**

# **Choose the Bloch states that will be used to compute the Wannier functions**

**In this particular example, we are interested in the wannierization of three different manifolds**

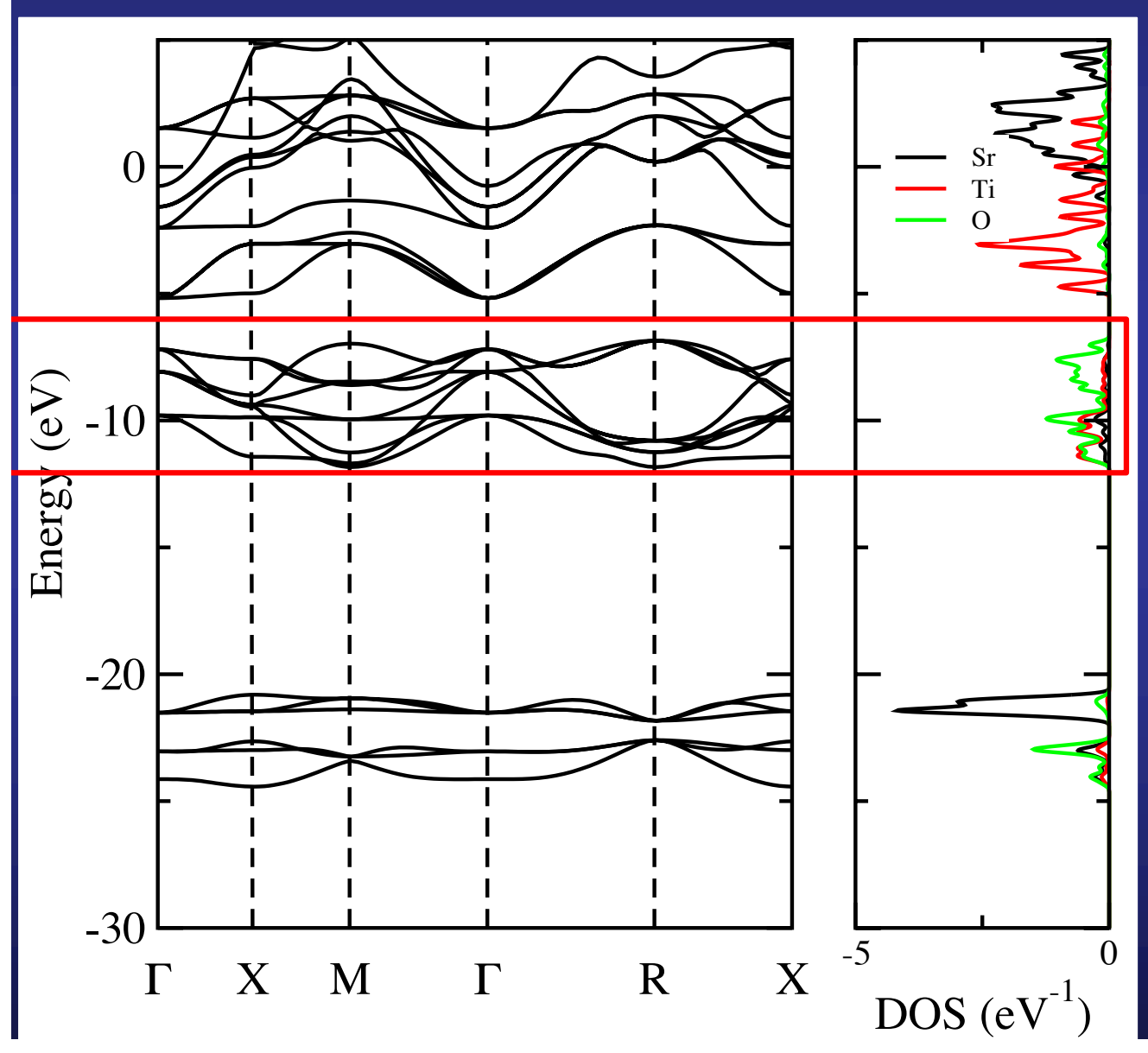

### **Manifold number 1:**

**Top of valence bands: mostly O 2***p* **character**

**That means:**  $-$  **3 O**  $p$  bands  $(p_x, p_y, p_z)$ × **3 O atoms**

**9 bands to wannierize**

# **Choose the Bloch states that will be used to compute the Wannier functions**

**In this particular example, we are interested in the wannierization of three different manifolds**

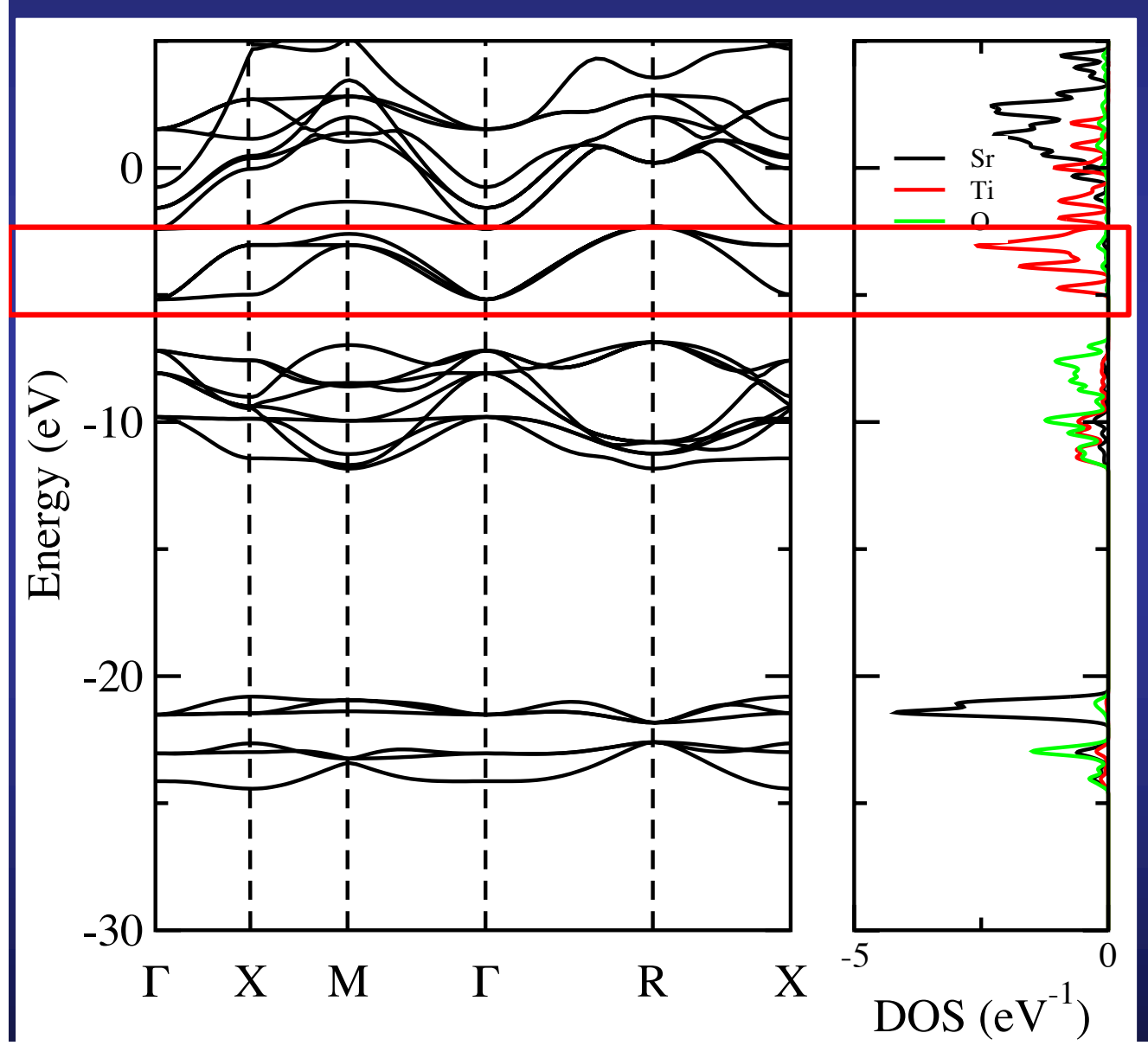

**Manifold number 2:**

**That means:**  $-3$  Ti  $t_{2g}$  bands  $(\overline{d_{xy}}, \overline{d_{yz}}, \overline{d_{xz}})$ 

**3 bands to wannierize**

# **Choose the Bloch states that will be used to compute the Wannier functions**

**In this particular example, we are interested in the wannierization of three different manifolds**

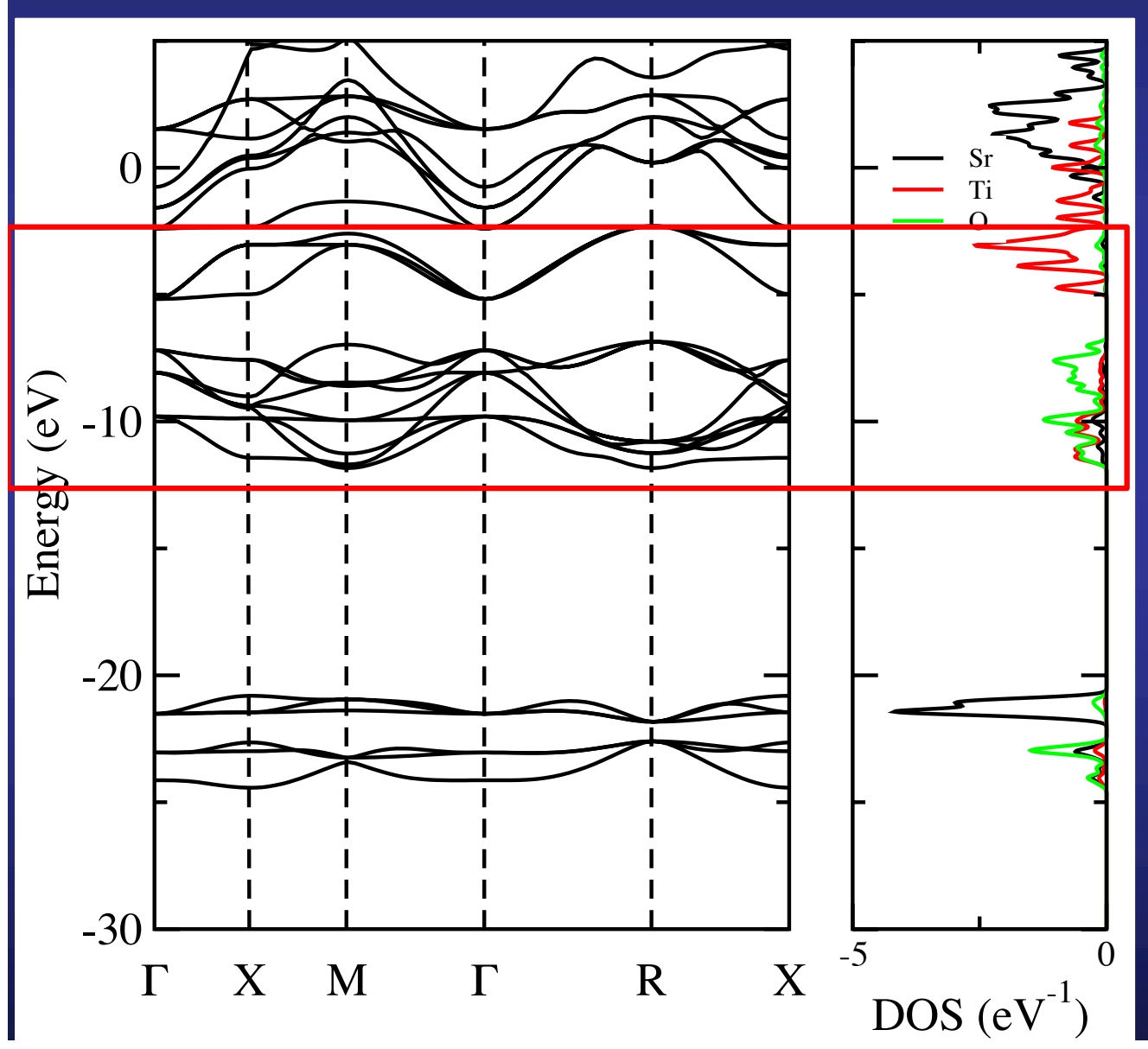

### **Manifold number 3:**

**Top of valence bands: mostly O 2***p* **character**

**That means:**  $\overline{\phantom{a}}$  **-**  $\overline{\phantom{a}}$  **3**  $\overline{\phantom{a}}$   $\overline{\phantom{a}}$   $\overline{\phantom{a$ × **3 O atoms**  $\overline{\mathbf{I}}$  **1**  $t_{2g}$  **bands**  $\left(\overline{d_{xy}}, \overline{d_{yz}}, \overline{d_{xz}}\right)$ 

**12 bands to wannierize**

**Number of manifolds to wannierize**

 $H$  number of iterations for the minimizations for the minimizations for the minimization of  $\overline{\mathcal{M}}$ 

%block WannierManifolds first second third %endblock

**As many lines in the block as manifolds will be wannierized**

**A nickname is given to each manifold**

 $H$  Indices of the orbitals that will be used as localized trial orbitals that will be used as localized trial orbitals that will be used as localized trial orbitals that will be used as localized trial orbitals that  $\alpha$ 

**Information for every manifold**

%block WannierManifolds **As many WannierManifolds blocks as manifolds considered for wannierization**

**The nickname of every manifold is appended here to the keyword WannierManifold**

%block WannierManifold.first

```
# Indices of the initial and final band of the manifold
 bands 12 20
 # Indices of the orbitals that will be used as localized trial orbitals
  # (any number of lines allowed)
 trial-orbitals [36 37 38]
 trial-orbitals [49 50 51]
 trial-orbitals [62 63 64]
 # Number of iterations for the minimization of \Omega
 spreading.nitt 0
 wannier_plot 3
 fermi_surface_plot true
 write hr true
 write_tb true
%endblock
```

```
%block WannierManifold.first
```
third in the control of the control of the control of the control of the control of the control of the control of the control of the control of the control of the control of the control of the control of the control of the

```
# Indices of the initial and final band of the manifold
bands 12 20
```

```
# Indices of the orbitals that will be used as localized trial orbitals
  # (any number of lines allowed)
  trial-orbitals [36 37 38]
  trial-orbitals [49 50 51]
  trial-orbitals [62 63 64]
  # Number of iterations for the minimization of \Omega
  spreading.nitt 0
 wannier_plot 3
  fermi_surface_plot true
  write hr true
 write tb true
%endblock
           !
```

```
! For every k-point, the bands in Siesta are ordered from lowest to highest
! energy
! The character of the bands are known after computation of the PDOS.
! In order, for the case of SrTiO3:
! -----------------------------------------------------------------------
! Bands to be excluded
! -----------------------------------------------------------------------
! Band 1 (lowest band): Ti-3s character
! Bands 2, 3, and 4: Ti-3p character (px, py, and pz)
! Band 5: Sr-4s character
! Bands 6, 7, and 8: O-2s character (1 band * 3 O atoms in the unit cell)
! Bands 9, 10, and 11: Sr-4p character (px, py, and pz)
! -----------------------------------------------------------------------
! Bands to be wannierized
! -----------------------------------------------------------------------
! Bands 12-20: O-2p character (3 bands * 3 O atoms in the unit cell)
! Bands 21, 22, and 23: Ti-t2g characer (dxy, dyz, dxz)
```

```
%block WannierManifold.first
```
third in the control of the control of the control of the control of the control of the control of the control of the control of the control of the control of the control of the control of the control of the control of the

# Indices of the initial and final band of the manifold bands 12 20

```
# Indices of the orbitals that will be used as localized trial orbitals
 # (any number of lines allowed)
 trial-orbitals [36 37 38]
 trial-orbitals [49 50 51]
 trial-orbitals [62 63 64]
 # Number of iterations for the minimization of \Omega
  spreading.nitt 0
 wannier_plot 3
  fermi_surface_plot true
 write hr true
 write tb true
%endblock
```
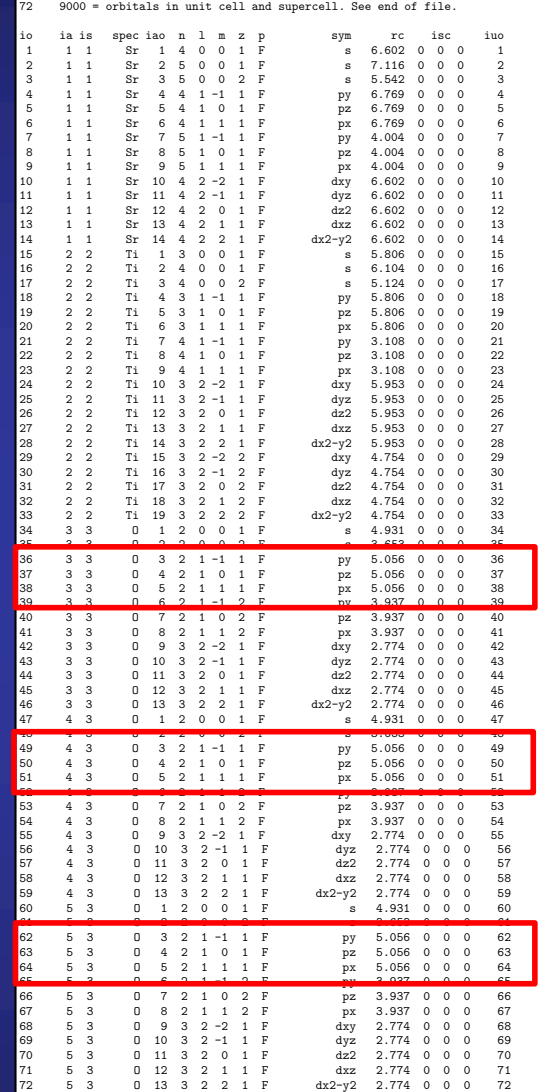

**A good initial guess to project the bands of the top of the valence band are the O-2***p* **orbitals**

**Take a look to the SystemLabel.ORB\_INDX file**

*p***-orbitals of the first O atom**

*p***-orbitals of the second O atom**

*p***-orbitals of the third O atom**

third in the control of the control of the control of the control of the control of the control of the control of the control of the control of the control of the control of the control of the control of the control of the

```
%block WannierManifold.first
  # Indices of the initial and final band of the manifold
 bands 12 20
  # Indices of the orbitals that will be used as localized trial orbitals
  # (any number of lines allowed)
  trial-orbitals [36 37 38]
 trial-orbitals [49 50 51]
 trial-orbitals [62 63 64]
 # Number of iterations for the minimization of \Omega
 spreading.nitt 0
  wannier_plot 3
  fermi_surface_plot true
  write hr true
 write_tb true
%endblock
```
**Number of iterations for the minimization of the localization functional**

**If zero, then the procedure is the same as a Löwdin orthonormalization**

**The resulting Wannier functions will keep the symmetry of the projection function, but it will not be maximally localized**

third in the control of the control of the control of the control of the control of the control of the control of the control of the control of the control of the control of the control of the control of the control of the

```
%block WannierManifold.first
  # Indices of the initial and final band of the manifold
 bands 12 20
  # Indices of the orbitals that will be used as localized trial orbitals
  # (any number of lines allowed)
  trial-orbitals [36 37 38]
 trial-orbitals [49 50 51]
 trial-orbitals [62 63 64]
  # Number of iterations for the minimization of \Omega
  spreading.nitt 0
 wannier_plot 3
 fermi_surface_plot true
  write hr true
 write tb true
%endblock
```
### **Instruction to plot the Wannier functions**

**The integer refers to the size of the supercell for plotting the Wannier functions**

third in the control of the control of the control of the control of the control of the control of the control of the control of the control of the control of the control of the control of the control of the control of the

```
%block WannierManifold.first
  # Indices of the initial and final band of the manifold
 bands 12 20
  # Indices of the orbitals that will be used as localized trial orbitals
  # (any number of lines allowed)
  trial-orbitals [36 37 38]
 trial-orbitals [49 50 51]
 trial-orbitals [62 63 64]
  # Number of iterations for the minimization of \Omega
  spreading.nitt 0
 wannier plot 3
 fermi_surface_plot true
  write hr true
 write_tb true
%endblock
```
#### **Flag to determine whether the Fermi Surface is computed or not**

third in the control of the control of the control of the control of the control of the control of the control of the control of the control of the control of the control of the control of the control of the control of the

```
%block WannierManifold.first
  # Indices of the initial and final band of the manifold
  bands 12 20
  # Indices of the orbitals that will be used as localized trial orbitals
  # (any number of lines allowed)
  trial-orbitals [36 37 38]
  trial-orbitals [49 50 51]
  trial-orbitals [62 63 64]
  # Number of iterations for the minimization of \Omega
  spreading.nitt 0
  wannier_plot 3
  fermi_surface_plot true
 write hr true
 write tb true
%endblock
```
**Flag to determine whether the Hamiltonian in real space in a basis of Wannier functions is written**

**SystemLabel.manifold.X\_hr.dat**

**X is the nickname of the manifold**

third in the control of the control of the control of the control of the control of the control of the control of the control of the control of the control of the control of the control of the control of the control of the

```
%block WannierManifold.first
  # Indices of the initial and final band of the manifold
  bands 12 20
  # Indices of the orbitals that will be used as localized trial orbitals
  # (any number of lines allowed)
  trial-orbitals [36 37 38]
  trial-orbitals [49 50 51]
  trial-orbitals [62 63 64]
  # Number of iterations for the minimization of \Omega
  spreading.nitt 0
  wannier_plot 3
  fermi_surface_plot true
  write hr true
 write_tb true
%endblock
```
**Flag to determine whether the lattice vectors, Hamiltonian in real space and position operator in a basis of Wannier functions are written**

**SystemLabel.manifold.X\_tb.dat**

**X is the nickname of the manifold**

### **SIESTA variables related with the wannierization** fermion and the surface of the surface of the surface of the surface of the surface of the surface of the surface of the surface of the surface of the surface of the surface of the surface of the surface of the surface of <u>iated with the W</u>

# Wannier.k [4 4 4]

### **Number of k-points used in the Wannierization**  $\sim$  of kinematic used in the Wannier stigment of  $\sim$  $\sim$  or K points doed in the manifold  $\sim$  first  $\sim$

switch local  $p$  is the relevant matrices for  $p$  in  $\mathcal{P}_\text{c}$  for  $\mathcal{P}_\text{c}$  for  $\mathcal{P}_\text{c}$  for  $\mathcal{P}_\text{c}$ 

 $c\in C$  computed the matrix elements of a plane wave  $p$  plane wave  $p$  plane wave  $p$ 

amn: Overlap matrices between trial projections and wavefunctions and wavefunctions  $\mathcal{O}(\mathcal{A})$ 

mmatrices between periodic part of wavefunctions between periodic part of wavefunctions of wavefunctions of wa<br>The contract part of wavefunctions of wavefunctions of wavefunctions of wavefunctions of wavefunctions of wavef

mm: written in wederlich in wederlich in wederlich in wederlich in wederlich.<br>Manifold.first.mmn files in wederlich in wederlich in wederlich in wederlich in wederlich in wederlich in wede

#### **Succesful output of SIESTA** siul output of

spreading.nittle

switch local projection: Populating the relevant matrices for switch\_local\_projection: calling WANNIER90 directly from SIESTA switch\_local\_projection: band manifold = first

compute\_pw\_matrix: Computing the matrix elements of a plane wave

mmn: Overlap matrices between periodic part of wavefunctions mmn: written in w90 in siesta.manifold.first.mmn file

amn: Overlap matrices between trial projection functions and wavefunctions amn: written in w90\_in\_siesta.manifold.first.amn file

eig: Eigenvalues of the Hamiltonian eig: written in w90\_in\_siesta.manifold.first.eigW file

```
compute_matrices: All the information dumped in the corresponding files
compute_matrices: End of the interface between Siesta and Wannier90
... Calling wannier90 for this manifold
... See file w90_in_siesta.manifold.first.wout for information
```
## **Succesful output of SIESTA**

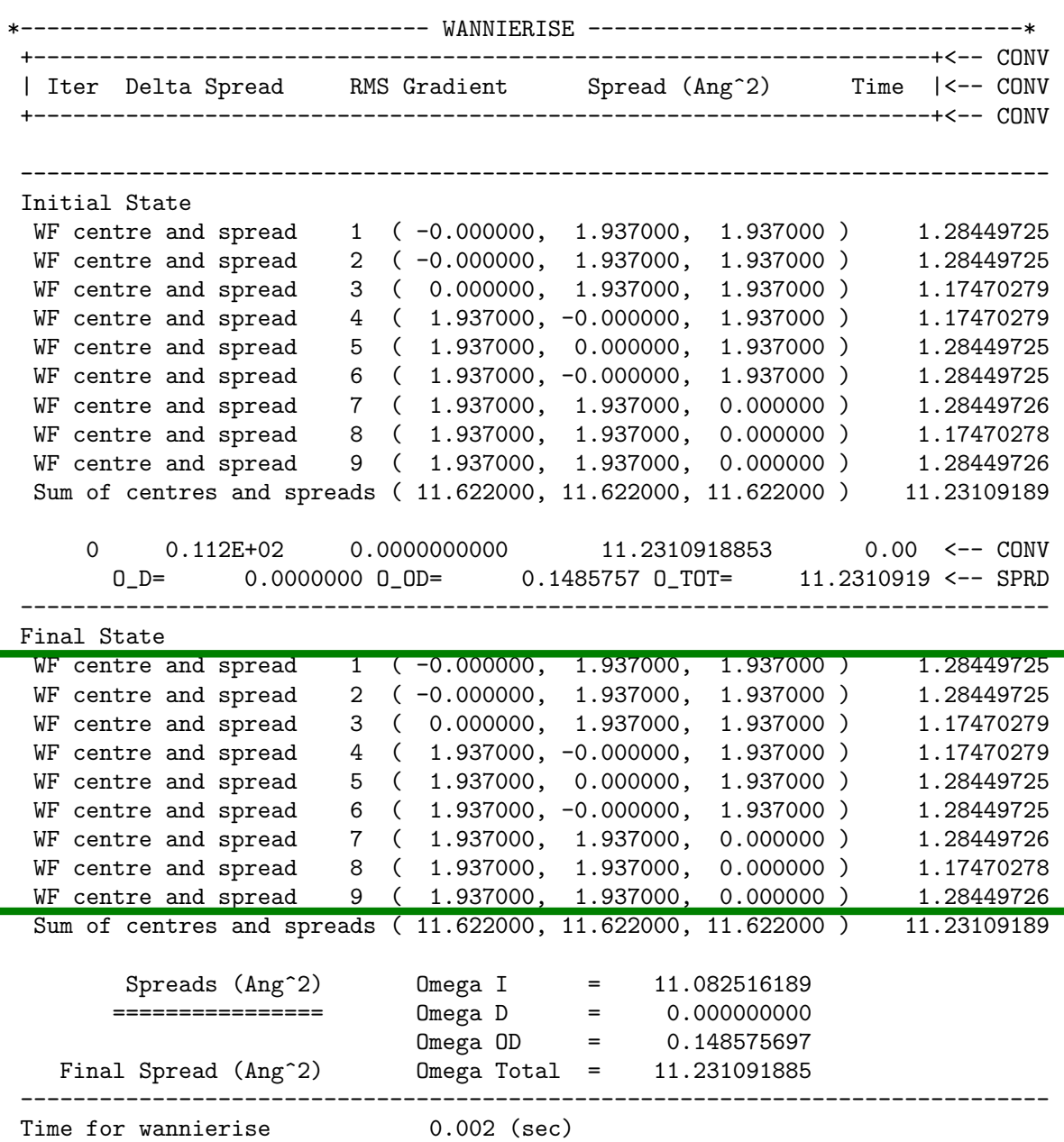

**The output is exactly the same as the WANNIER90 code**

### **How to plot the Wannier functions and spreads ( 11.62200) in the spreads ( 11.62200)** WF centre and spread 9 ( 1.937000, 1.937000, 0.000000 ) 1.28449726

First of all, SIESTA has to write the periodic part of the Bloch functions in a 3D grid. **The number of points in the grid along the three lattice vectors are given by** ================ Omega D = 0.000000000 ittice vectors are given by

> **Seedname.fdf file** Total Express Total Express Total Express Total Express Total Express Total Express Total Exp **(input of SIESTA)** ------------------------------------------------------------------------------  $T_{\text{min}}$  (input or size)  $T_{\text{min}}$

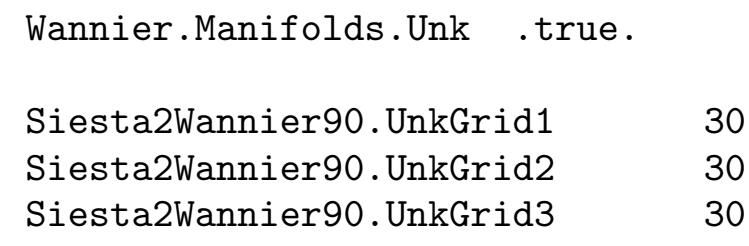

**This produces many files with the name UNKXXXXX.Y where**

- **XXXXX is the number of the k-point, from 1 to the number of points included in seedname.win file**
- **Y refers to the spin compoment (1 or 2)**

## **How to plot the Wannier functions**

**WANNIER90 produces files with the name: SystemLabel.manifold.X\_0000Y.xsf that can be directly plotted with XCRYSDEN** 

> **Once XCrySDen starts, click on File → Open structure (Select your xsf file) Tools → Data Grid**

**Click on OK Then, select: Degree of triCubic Spline: 3 Click on Render+/- isovalue Select the desired isovalue (in this example 0.1) Submit**

### **SrTiO3.manifold.first\_00001.xsf**

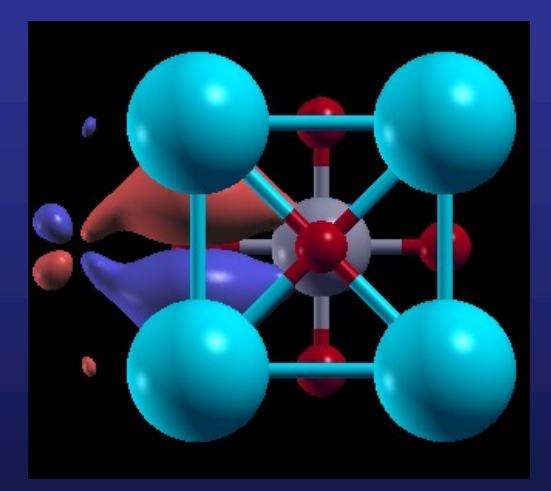

## **WANNIER90 code directly called from SIESTA**

**Practical examples: Bulk SrTiO<sub>3</sub> in the cubic phase Graphene** 

# **Graphene, including bond centered Hydrogen ghost atoms**

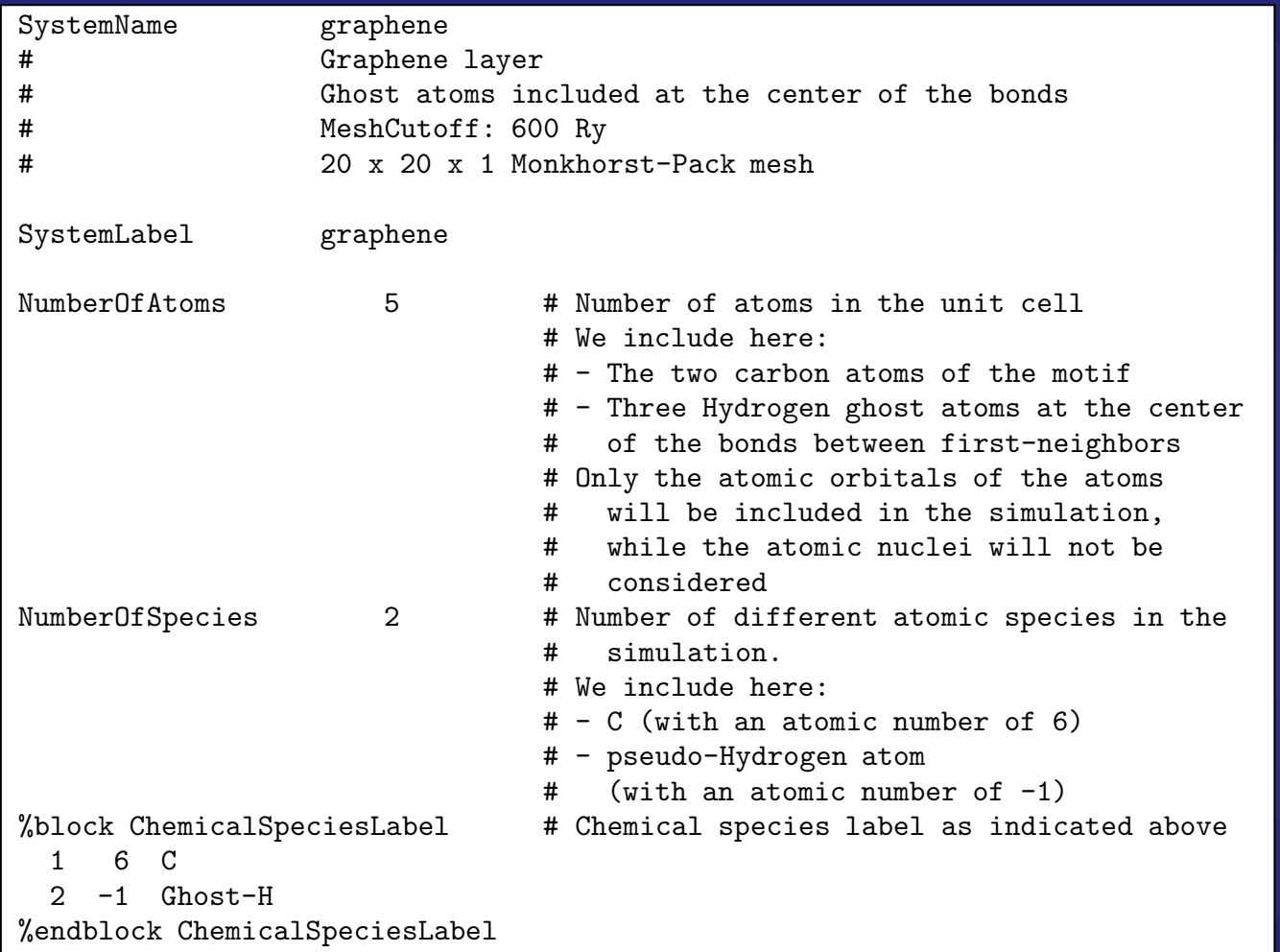

# **Graphene: atomic structure in SIESTA**

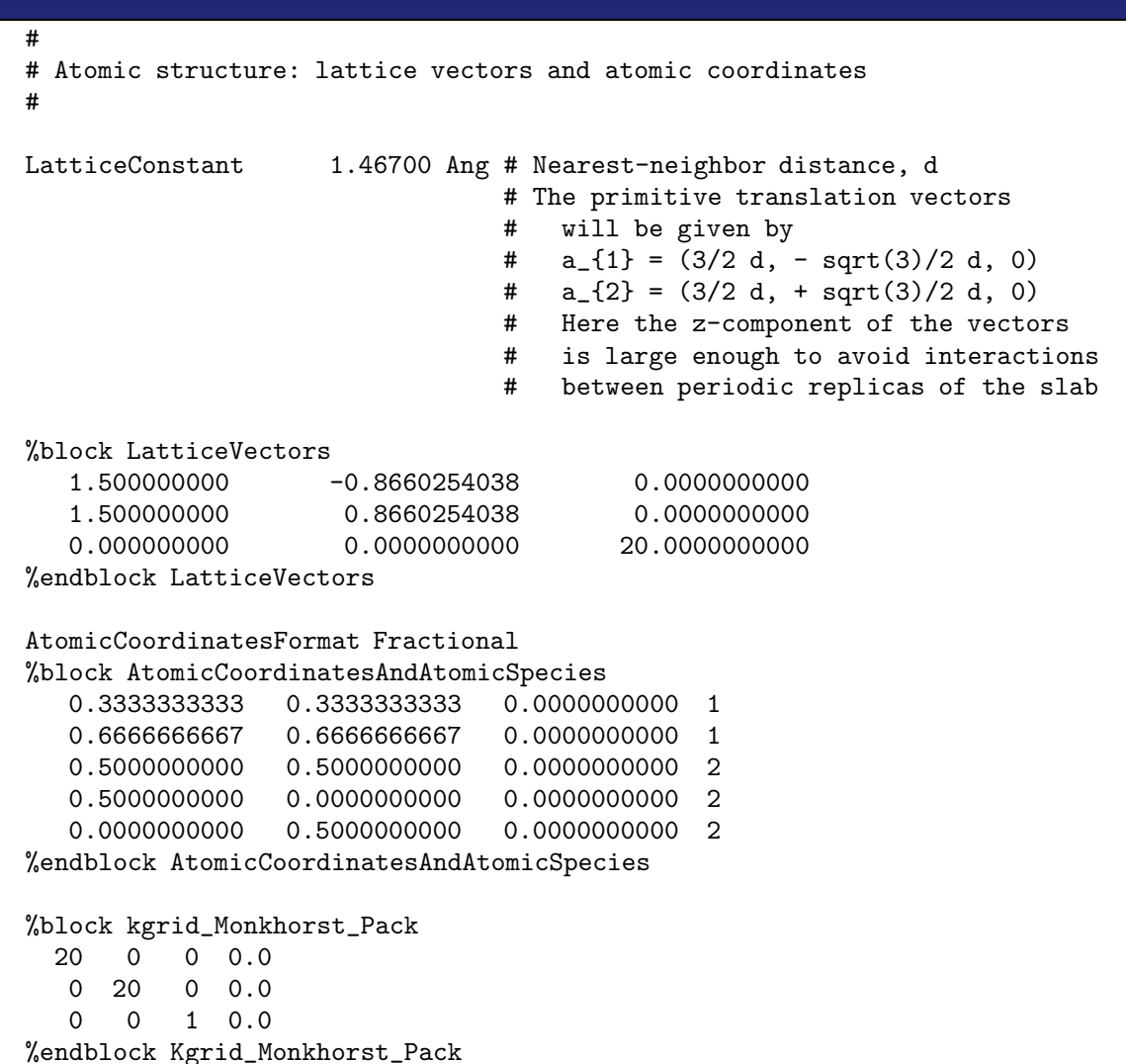

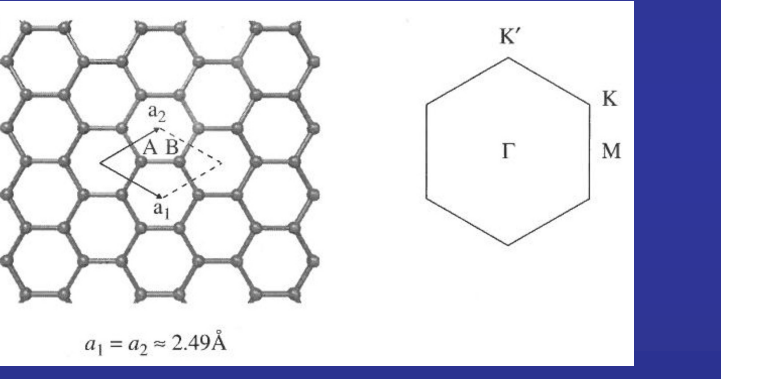

# **Graphene: plotting the band-structure in SIESTA**

# 50 points from K to M

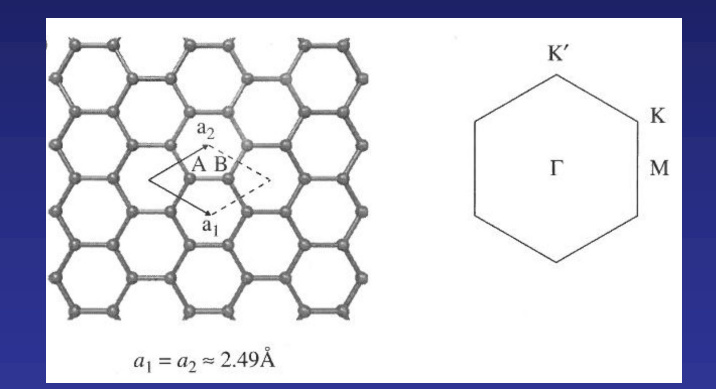

# # Plotting the band structure #

BandLinesScale ReciprocalLatticeVectors %block BandLines

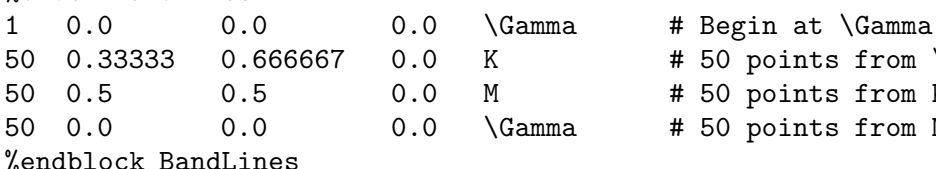

#

# Plotting the Projected Density Of States #

%block ProjectedDensityOfStates -70.00 5.00 0.150 3000 eV %endblock ProjectedDensityOfStates

%PDOS.kgrid\_Monkhorst\_Pack 60 0 0 0.5 0 60 0 0.5 0 0 2 0.5 %end PDOS.kgrid\_Monkhorst\_Pack

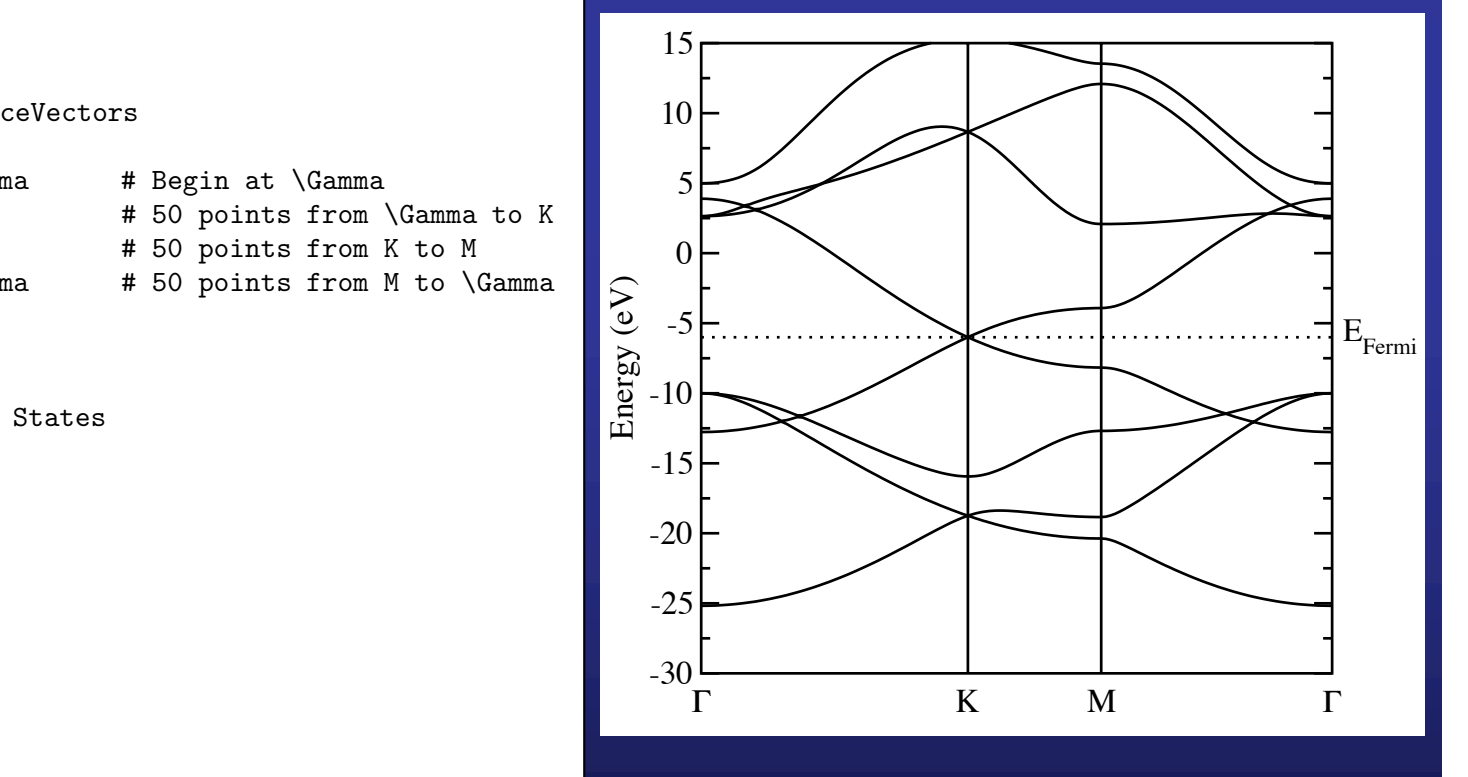

#### Omega Obertura Obertura<br>Obertura Obertura Obertura **WANNIER90 code directly available from SIESTA** ------------------------------------------------------------------------------

================ Omega D = 0.000000000

%block WannierManifold.first

# Indices of the initial and final band of the manifold bands 1 8 # Indices of the orbitals that will be used as localized trial orbitals # (any number of lines allowed) trial-orbitals [9 10 11 3 7] # Number of iterations for the minimization of \Omega spreading.nitt 0 wannier\_plot 3 fermi\_surface\_plot true write\_hr true write\_tb true # Bottom and top of the outer energy window for band disentanglement (in eV) window -30.0 5.0 eV # Bottom and top of the inner energy window for band disentanglement (in eV) window.frozen  $-30.0$   $-7.5$  eV %endblock

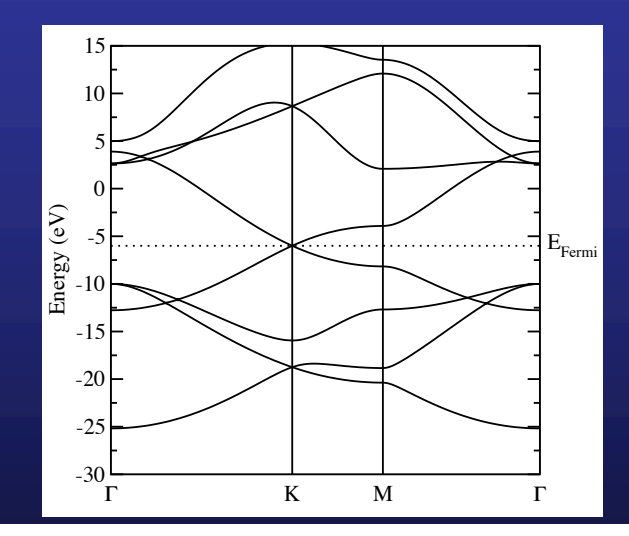

### **We have eight bands in the outer energy window**

**We are interested in project over the wannierization over the three sp2 orbitals** and the  $\frac{\pi}{\pi}$  manifold **(five Wannier functions in total)**

#### Omega Obertura Obertura<br>Obertura Obertura Obertura **WANNIER90 code directly available from SIESTA** ------------------------------------------------------------------------------

================ Omega D = 0.000000000

```
%block WannierManifold.first
 # Indices of the initial and final band of the manifold
  bands 1 8
 # Indices of the orbitals that will be used as localized trial orbitals
      (any number of lines allowed)
 trial-orbitals [9 10 11 3 7]
 # Number of iterations for the minimization of \Omega
  spreading.nitt 0
 wannier_plot 3
 fermi_surface_plot true
 write_hr true
 write_tb true
 # Bottom and top of the outer energy window for band disentanglement (in eV)
 window -30.0 5.0 eV
 # Bottom and top of the inner energy window for band disentanglement (in eV)
 window.frozen -30.0 -7.5 eV
%endblock
```
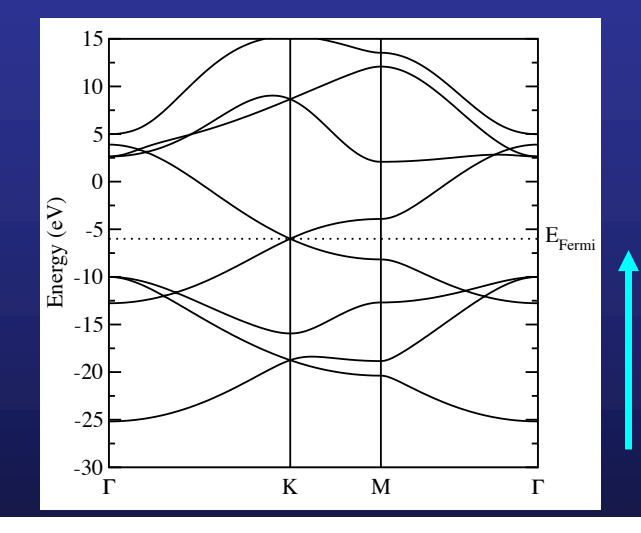

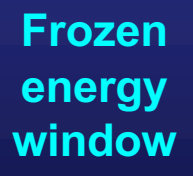

**Some Bloch states are forced to be preserved identically in the projected manifold; those are referred to as belonging to a frozen "inner" window**

**We are interested in project over the wannierization over the three sp2 orbitals** and the  $\pi/\pi^*$ manifold (five Wannier **functions in total)**

## **Output of a succesful run**

\*------------------------------- WANNIERISE ---------------------------------\* +--------------------------------------------------------------------+<-- CONV | Iter Delta Spread RMS Gradient Spread (Ang^2) Time |<-- CONV +--------------------------------------------------------------------+<-- CONV ------------------------------------------------------------------------------ Initial State WF centre and spread 1 ( 2.200500, 0.000000, 0.000000) 0.71294917 WF centre and spread 2 ( 1.100250, -0.635230, 0.000000 ) 0.71294809 WF centre and spread 3 ( 1.100250, 0.635230, 0.000000 ) 0.71294809 WF centre and spread 4 ( 1.467000, -0.000000, 0.000000 ) 0.81286407 WF centre and spread 5 ( 2.933999, -0.000000, 0.000000) 0.81286543 Sum of centres and spreads ( 8.801998, -0.000000, 0.000000 ) 3.76457484 0 0.376E+01 0.0000000000 3.7645712185 0.04 <-- CONV O\_D= 0.0016044 O\_OD= 0.7962785 O\_TOT= 3.7645712 <-- SPRD ------------------------------------------------------------------------------ Final State WF centre and spread 1 ( 2.200500, 0.000000, 0.000000) 0.71294917 WF centre and spread 2 ( 1.100250, -0.635230, 0.000000 ) 0.71294809 WF centre and spread 3 ( 1.100250, 0.635230, 0.000000 ) 0.71294809 WF centre and spread 4 ( 1.467000, -0.000000, 0.000000) 0.81286407 WF centre and spread 5 ( 2.933999, -0.000000, 0.000000 ) 0.81286543 Sum of centres and spreads (8.801998, -0.000000, 0.000000) 3.76457484 Spreads (Ang<sup>2</sup>) Omega I = 2.966688302 ================ Omega D = 0.001604421  $Omega$  OD =  $0.796278495$ Final Spread (Ang^2) Omega Total = 3.764571218 ------------------------------------------------------------------------------ Time for wannierise **0.004** (sec)

**Three sp<sub>2</sub> type-Wanniers** The  $\pi/\pi^*$  manifold

## **How to plot the Wannier functions**

**WANNIER90 produces files with the name: SystemLabel.manifold.X\_0000Y.xsf that can be directly plotted with XCRYSDEN Once XCrySDen starts, click on File → Open structure (Select your xsf file) Modify → Number of units drawn 2 (along x) 2 (along y) 1 (along z) Tools → Data Grid**

> **Click on OK Then, select: Degree of triCubic Spline: 3 Click on Render+/- isovalue Select the desired isovalue (in this example 0.1) Submit graphene.manifold.first\_00004.xsf**

### **Lateral view Top view Top view**

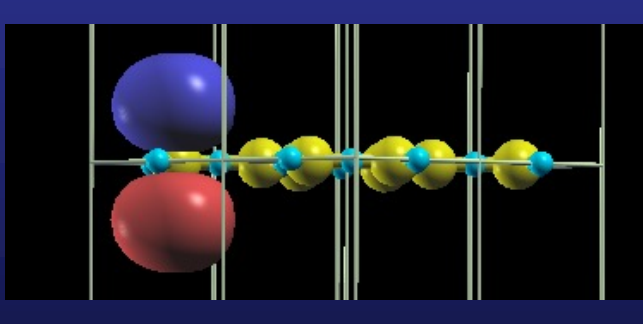

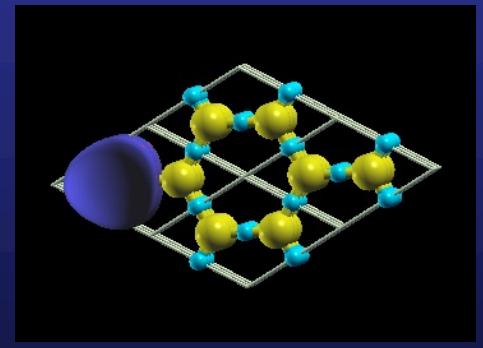

# **Funding**

### **SPANISH INITIATIVE FOR ELECTRONIC SIMULATIONS WITH THOUSANDS OF ATOMS: CÓDIGO ABIERTO CON GARANTÍA Y SOPORTE PROFESIONAL: SIESTA-PRO**

Proyecto financiado por el Ministerio de Economía, Industria y Competitividad,

y cofinanciado con Fondos Estructurales de la Unión Europea

Referencia: RTC-2016-5681-7

Objetivo Temático del Programa Operativo:

"Promover el desarrollo tecnológico, la innovación y una investigación de calidad"

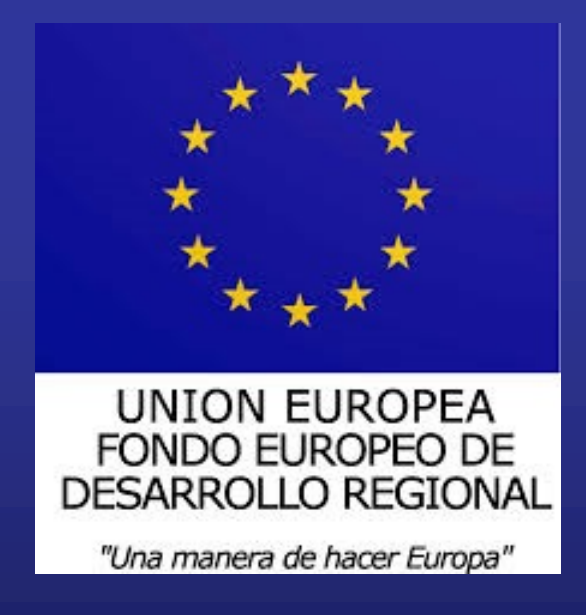

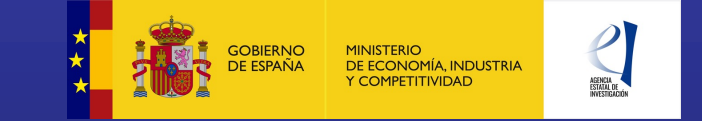